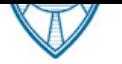

 Âèâà-Òåëåêîì Öåíòð: ã. Ìîñêâà, (499) 392-10-00, msk@viva-telecom.org. Buba-Tenekom IDr: r. Kpachogap, (861) 945-35-55, krasnodar@viva-telecom.org.

### Прайс-лист на оборудование

Прайс-лист на продукцию ЗАО "Вива-Телеком". Дата сохранения: 28.04.2024. Для перехода к полному описанию, нажмите на название товара.

## RigExpert Standard 31 200 doctors and 31 200 doctors and 31 200 doctors and 31 200 doctors and 31 200 doctors and 31 200 doctors and 31 200 doctors and 31 200 doctors and 31 200 doctors and 31 200 doctors and 31 200 doctor

Универсальный внешний USB интерфейс для управления трансиверами с персонального компьютера. Функции устройства: 1. Аудио-интерфейс трансивера для работы с цифровыми видами связи, записи и воспроизведение звука. 2. САТ-режим (управление трансивером). 3. Выход FSK. 4. Дополнительный вход / выход СОМ-порта. Подключение к компьютеру: разъем USB (Universal Serial Bus). Питание: от порта USB (внешенее не требуется). Подключение к трансиверу: 25-пиновый разъём. Аудио-интерфейс: . Максимальная амплитуда входа/выхода - 1 В. Частота дискретизации входа/выхода: 8 - 48 кГц. 16-битные ЦАП/АЦП. Уровни сигнала регулируются потенциометрами на лицевой панели и джамперами на печатной плате. САТ-порт. Скорость: 300-115200 бод. Электрическая совместимость: RS-232, CI-V, TTL или инверсный TTL (трансиверы Yaesu, Icom, Kenwood, Ten-Tec, Elecraft и JRC). Выходы PTT/CW. Выход РТТ: открытый коллектор и TTL-уровни. Выход СW: открытый коллектор. Максимально допустимый ток - 50 мА. Выход FSK. Выход с открытым коллектором. Скорость устанавливается джамперами на печатной плате (по умолчанию - 45.45 бод). Дополнительный последовательный порт. Скорость: 300-115200 бод. Электрическая совместимость: RS-232 (сигналы TXD/RXD/RTS/CTS). Требования к системе. Настольный компьютер или ноутбук Pentium с USB 1.1- или USB 2.0-совместимым портом. Операционная система Windows 98/ME/2000/XP/2003/Vista/7 или Mac OS, Linux.

### RigExpert TI-5 40 800 doctors and the set of the set of the set of the set of the set of the set of the set of the set of the set of the set of the set of the set of the set of the set of the set of the set of the set of t

Универсальный внешний USB интерфейс для управления трансиверами с персонального компьютера со встроенным телеграфным ключом (WINKEY). Функции устройства: 1. Аудио-интерфейс трансивера для работы с цифровыми видами связи, записи и воспроизведение звука. 2. CAT-режим (управление трансивером). 3. Выход FSK. 4. Встроенный электронный телеграфный ключ (WINKEY). Подключение к компьютеру: разъем USB (Universal Serial Bus). Питание: от порта USB (внешенее не требуется). Подключение к трансиверу: 25-пиновый разъём. Аудио-интерфейс: . Максимальная амплитуда входа/выхода - 1 В. Частота дискретизации входа/выхода: 8 - 48 кГц. 16-битные ЦАП/АЦП. Уровни сигнала регулируются потенциометрами на лицевой панели и джамперами на печатной плате. Оптические разъёмы S/PDIF для цифрового интерфейса. Внешний микрофон и педаль. Электретный или динамический микрофон. Уровень сигнала регулируется потенциометром на передней панели и джампером. Ко входу педали можно подключать цепи типа «сухой контакт» или «открытый коллектор». САТ-порт. Скорость: 300-115200 бод. Электрическая совместимость: RS-232, CI-V, TTL или инверсный TTL (трансиверы Yaesu, Icom, Kenwood, Ten-Tec, Elecraft и JRC). Выходы PTT/CW. Выход PTT: открытый коллектор и TTL-уровни. Выход CW: открытый коллектор. Максимально допустимый ток - 50 мА. Выход FSK. Выход с открытым коллектором. Скорость устанавливается джамперами на печатной плате (по умолчанию - 45.45 бод). Режим «программного» FSK через PTT/CW/SOFTFSK-порт. Требования к системе. Настольный компьютер или ноутбук Pentium с USB 1.1- или USB 2.0-совместимым портом. Операционная система Windows 98/ME/2000/XP/2003/Vista/7 или Mac OS, Linux.

# Sirus DRC-500 66 000 documents of the state of the state of the state of the state of the state of the state of the state of the state of the state of the state of the state of the state of the state of the state of the st

Цифровая система дистанционного управления радиостанцией Icom по двухпроводной физической телефонной линии. Пульт дублирует основные функции и органы управления радиостанции. Длина физической линии - до 2 км. Линия двухпроводная. Управление: 1. Прием. 2. Передача. 3. Переключение каналов с индикацией. 4. Отключение шумоподавителя (мониторинг). 5. Регулировка громкости с индикацией. Совместимость с радиостанциями: 1. VHF. IC-F110, [IC-F110S, IC-F111, IC-F](http://viva-telecom.org/15568/sirus/drc-500/)111S, IC-F121, IC-F121S, IC-F310, IC-F310S, IC-F410, IC-F410S, IC-F510, IC-F520, IC-F521, IC-F1010, IC-F1020, IC-F1610, IC-F1721, IC-F1721D, IC-F1821, IC-F1821D, IC-F5013, IC-F5013H, IC-F5026, IC-F5026H, IC-F5061, IC-F5061D. 2. UHF. IC-F210, IC-F210S, IC-F211, IC-F211S, IC-F221, IC-F221S, IC-F320, IC-F320S, IC-F420, IC-F420S, IC-F610, IC-F620, IC-F621, IC-F620TR, IC-F621TR, IC-F2010, IC-F2020, IC-F2610, IC-F2721, IC-F2721D, IC-F2821, IC-F2821D, IC-F6013, IC-F6013H, IC-F6023, IC-F6023H, IC-F6061, IC-F6061D.

# Эрика СДУ-6 **I** само во неговорот само во неговорот само во неговорот само во неговорот само во неговорот само

Система дистанционного управления радиостанциями Эрика, Motorola, Icom. Управление по 2-х или 4-х проводной линии. Состоит из двух блоков: блока интерфеса и пульта дистанционного управления. Возможности: - Переключение каналов с индикацией на ЖК дисплее пульта управления. - Включение / выключение сканирования. - Включение / выключение шумоподавителя. - Передача DTMF кодов (необходим манипулятор с DTFM тастатурой). Контроль: линии, наличия несущей в радиоканале. Габаритные размеры: блок интерфейса - 150 х 130 х 36 мм, пульт управления - 10 х 202 х 80 мм. Напряжение питания: интерфейс - 12 В (радиостанция), пульт управления 220 В.

Всего позиций: 4

### ПРИМЕЧАНИЕ:

- 1. Для перехода к описанию товара на сайте, нажмите на его наименовании.
- 2. Все цены приведены с учетом НДС 20%.
- 3. На момент сохранения прайса был установлен курс доллара США 120.00, Евро 130.00.
- 4. Информация о наличии обновляется один раз в сутки.

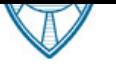

Bilba-Telekom <del>Yehip. T. Mogkba, (499) 392-10-00, msk@viva-telecom.org.</del> Вива-Телеком Юг: г. Краснодар, (861) 945-35-55, krasnodar@viva-telecom.org.

- 5. Обозначение складов: О Омск, М Москва, К Краснодар.
- 6. Стоимость доставки в регионы рассчитывается отдельно по тарифам транспортных компаний.
- 7. Стоимость за наличный и безналичный расчет одинакова.
- 8. Информация о цене и наличии на складе не является публичной офертой.